## **Cherry - <<SMO>> ModelCatalog**

## SMO - Model Catalog

The Model Catalog provides a list of Applications that are onboarded to the SMO after delivery of an "Application Package" from a vendor. It presents a Model-View-Controller for management of the data.

For the purposes of this implementation we will assume the following:

The Controller will be RESTful from the service endpoint of {apiRoot}/ModelCatalog/v1. The initial REST resource tree is show below. Additional resources may be added to represent aspect of ML Applications which have additional data elements.

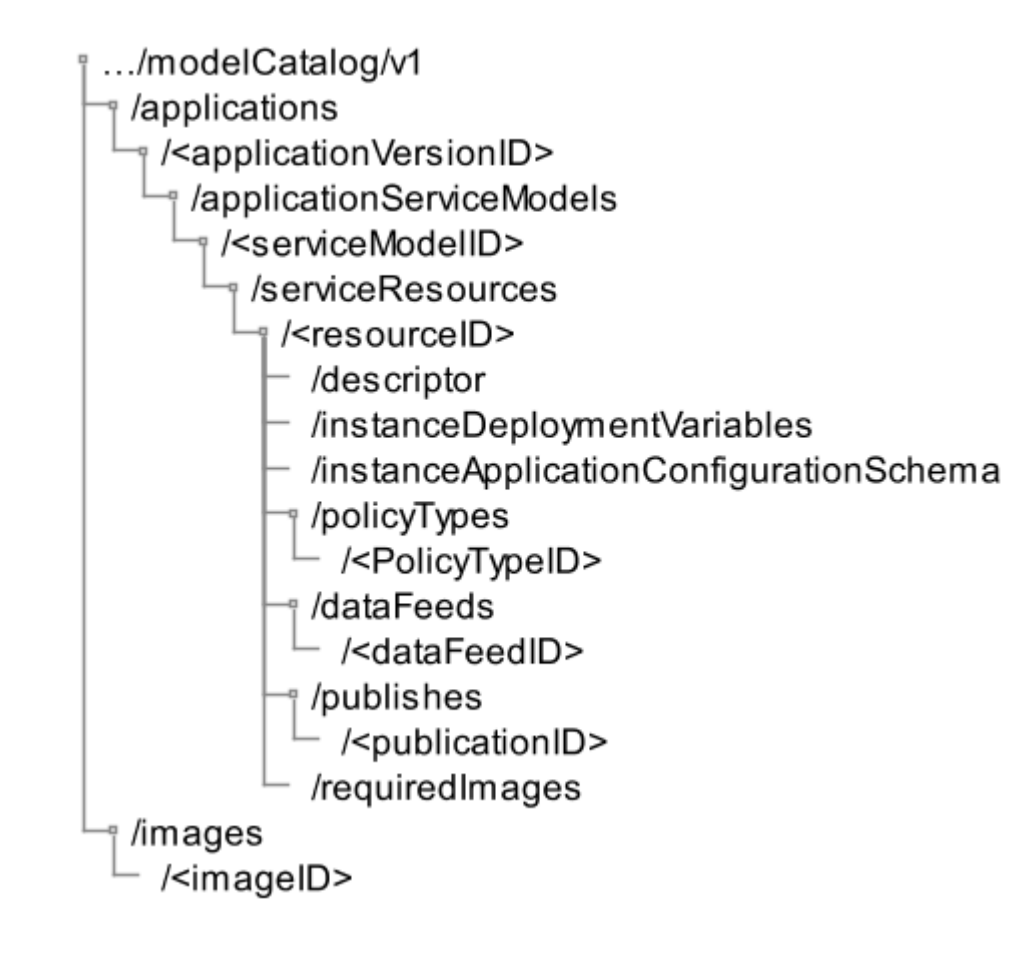

@startsalt

{ scale 1.5  ${ }_{\{T}$ +…/modelCatalog/v1 ++/applications +++/<applicationVersionID> ++++/applicationServiceModels +++++/<serviceModelID> ++++++/serviceResources +++++++/<resourceID> ++++++++/descriptor ++++++++/instanceDeploymentVariables ++++++++/instanceApplicationConfigurationSchema ++++++++/policyTypes +++++++++/<PolicyTypeID> ++++++++/dataFeeds +++++++++/<dataFeedID> ++++++++/publishes +++++++++/<publicationID> ++++++++/requiredImages ++/images +++/<imageID> } }

@endsalt

The Model is represented in the class diagram below

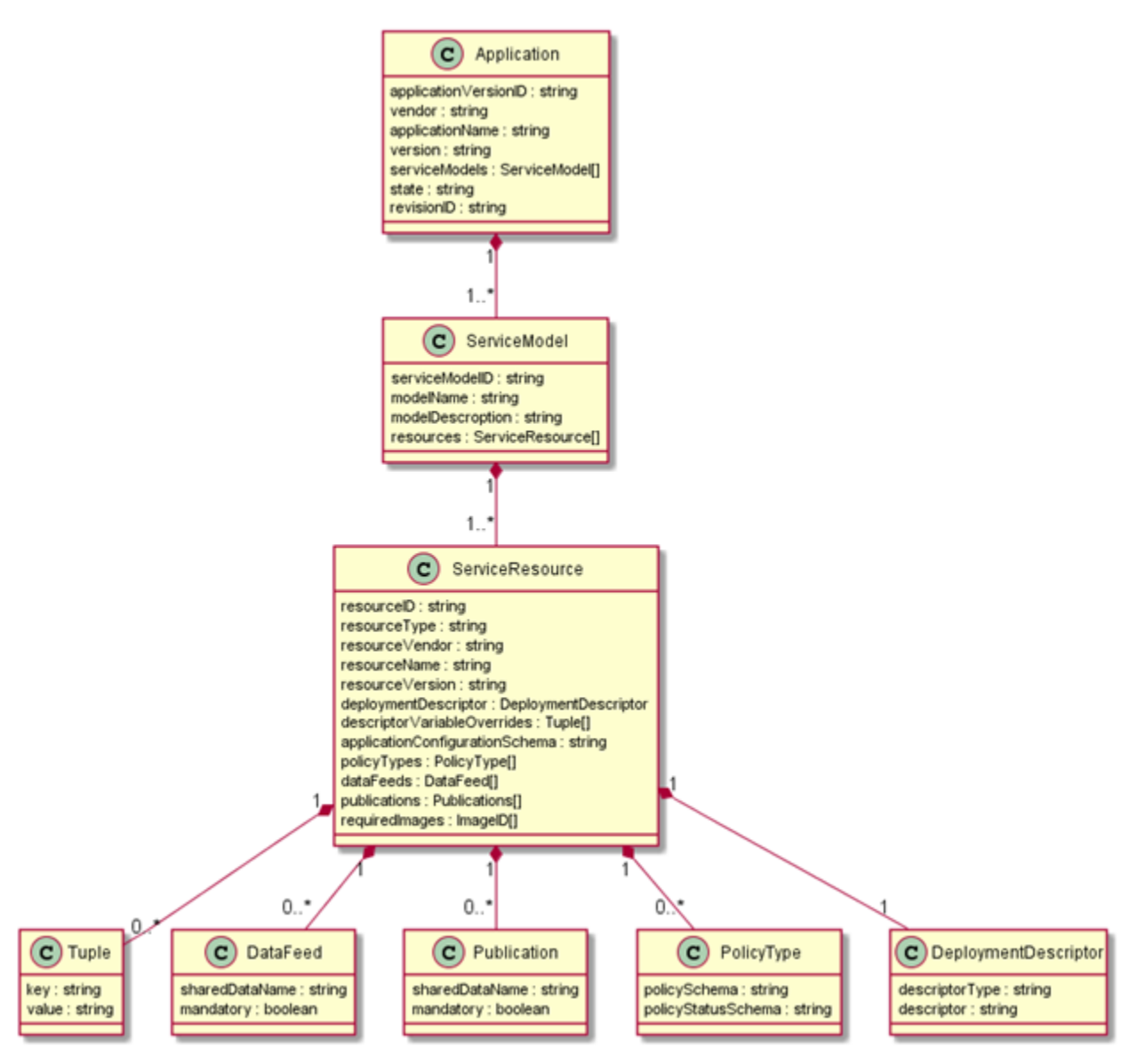

```
@startuml
```

```
Class Application {
   applicationVersionID : string
   vendor : string
   applicationName : string
   version : string
   serviceModels : ServiceModel[]
  state : string
   revisionID : string
}
Class ServiceModel {
   serviceModelID : string
   modelName : string
   modelDescroption : string
   resources : ServiceResource[]
}
Class ServiceResource {
   resourceID : string
   resourceType : string
  resourceVendor : string
   resourceName : string
   resourceVersion : string
   deploymentDescriptor : DeploymentDescriptor
   descriptorVariableOverrides : Tuple[]
   applicationConfigurationSchema : string
   policyTypes : PolicyType[]
   dataFeeds : DataFeed[]
   publications : Publications[]
   requiredImages : ImageID[]
}
Class Tuple {
   key : string
   value : string
}
Class DataFeed {
   sharedDataName : string
   mandatory : boolean
}
Class Publication {
   sharedDataName : string
   mandatory : boolean
}
Class PolicyType {
   policySchema : string
   policyStatusSchema : string
}
Class DeploymentDescriptor {
   descriptorType : string
   descriptor : string
}
Application "1" *-- "1..*" ServiceModel
ServiceModel "1" *-- "1..*" ServiceResource
ServiceResource "1" *-down- "1" DeploymentDescriptor
ServiceResource "1" *-down- "0..*" Tuple
ServiceResource "1" *-down- "0..*" PolicyType
ServiceResource "1" *-down- "0..*" DataFeed
ServiceResource "1" *-down- "0..*" Publication
@enduml
```
• The View will be JSON.

The Application record in the Model Catalog follows a Stateful lifecycle. The State can be updated with a partial update (PUT) as long as the current revisionID is supplied as a query parameter. Upon a successful update the revisionID will be changed by the system to a newly generated value.

The valid values for State are "VALIDATED", "TRAINING\_REQUIRED", and "AVAILABLE". The state transitions allowed are:

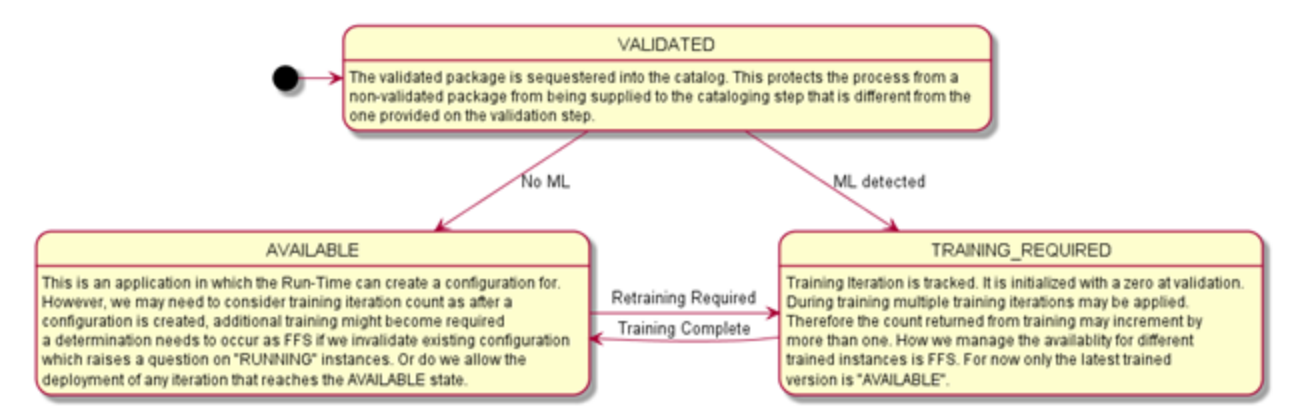

@startuml

[\*] -> VALIDATED

VALIDATED : The validated package is sequestered into the catalog. This protects the process from a VALIDATED : non-validated package from being supplied to the cataloging step that is different from the VALIDATED : one provided on the validation step.

VALIDATED -down-> TRAINING\_REQUIRED : ML detected VALIDATED -> AVAILABLE : No ML TRAINING\_REQUIRED -> AVAILABLE : Training Complete AVAILABLE -> TRAINING\_REQUIRED : Retraining Required

TRAINING\_REQUIRED : Training Iteration is tracked. It is initialized with a zero at validation. TRAINING\_REQUIRED : During training multiple training iterations may be applied. TRAINING\_REQUIRED : Therefore the count returned from training may increment by TRAINING\_REQUIRED : more than one. How we manage the availablity for different TRAINING\_REQUIRED : trained instances is FFS. For now only the latest trained TRAINING\_REQUIRED : version is "AVAILABLE".

AVAILABLE : This is an application in which the Run-Time can create a configuration for.

AVAILABLE : However, we may need to consider training iteration count as after a

AVAILABLE : configuration is created, additional training might become required

AVAILABLE : a determination needs to occur as FFS if we invalidate existing configuration

AVAILABLE : which raises a question on "RUNNING" instances. Or do we allow the

AVAILABLE : deployment of any iteration that reaches the AVAILABLE state.

@enduml